# **EKOMM Anwendertreffen 2014**

# **Die Neuerungen**

# **November 2009 bis November 2014**

**ages GmbH**

# **Neuerungen 2009 bis 2014**

- EKOMM-Terminkalender
- Zeitvariable Emissionsfaktoren
- Flächenbezeichnungen variabel
- **Installation von EKOMM auf einem Web-Server**
- Neuer Energiebericht: LUX-Bericht
- Neue Berichtsform: Begehungsbericht
- Neue Zählerart: Ölzähler
- Berichtsbibliothek für Energieberichte
- Auswertung von Fremddaten
- **Implementierung eines Proxy**
- **EVU-Bericht Anpassungen**
- **PDF Upload auf EKOMM Web**
- **Zeitnormalisierung über EKOMM Online**

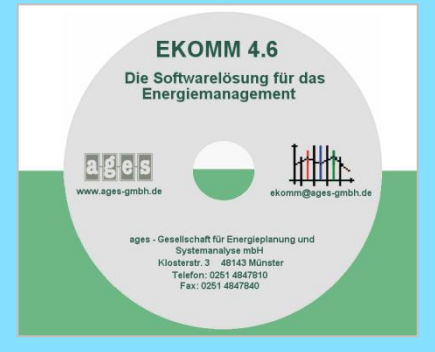

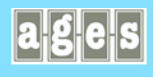

# **Neuerungen 2009 bis 2014 -> Zählerwechsel-Assistent**

**Als neue Funktion wurde in EKOMM ein Zählerwechsel-Assistent aufgenommen, um ausgetauschte Zähler und deren Zählerstände bequemer zu handhaben. Der Aufruf des Assistenten erfolgt in der Verbrauchseingabe. Der Assistent stellt eine Art Rechenfunktion dar mit gleichzeitiger Übernahme der neuen Zählernummer sowie einer Ausbauinformation zum alten Zähler in die Zählermaske der Stammdaten.**

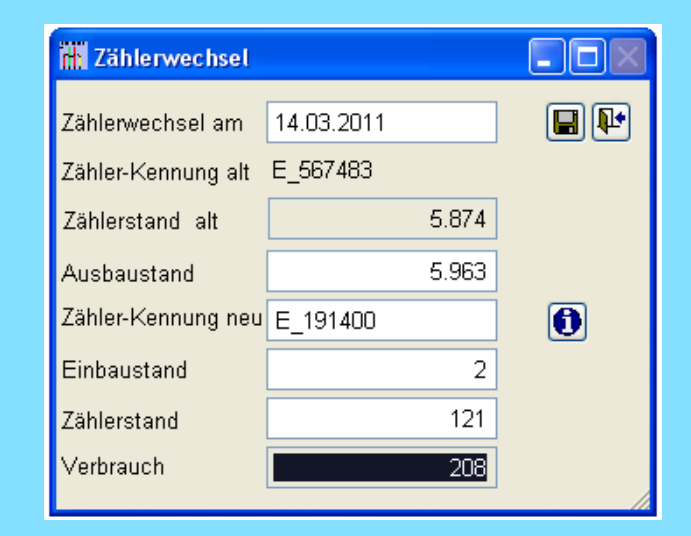

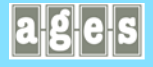

# **Neuerungen 2009 bis 2014 -> EKOMM-Terminkalender**

**Termine können auf den Ebenen, Objekt, Gebäude oder technische Anlage angelegt werden. Wartungsaufträge können über die Festlegung des Beginns der Wartung, das Wartungsintervall in Monaten und die Wiederholungen an bestimmte Termine gebunden werden.** 

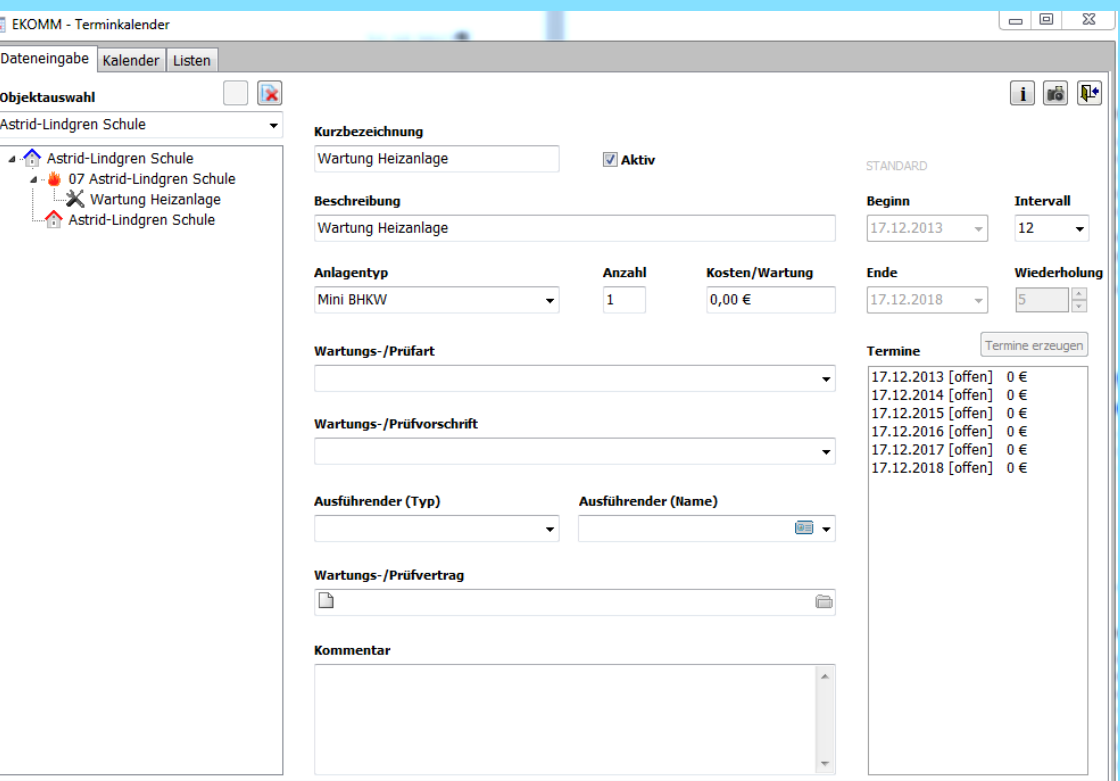

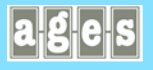

# **Neuerungen 2009 bis 2014 -> EKOMM-Terminkalender**

**Die Darstellung des Kalenders ist variabel. In der Karteikarte "Listen" können Übersichten zu den Termin erzeugt und nach EXCEL zur weiteren Bearbeitung übergeben werden**

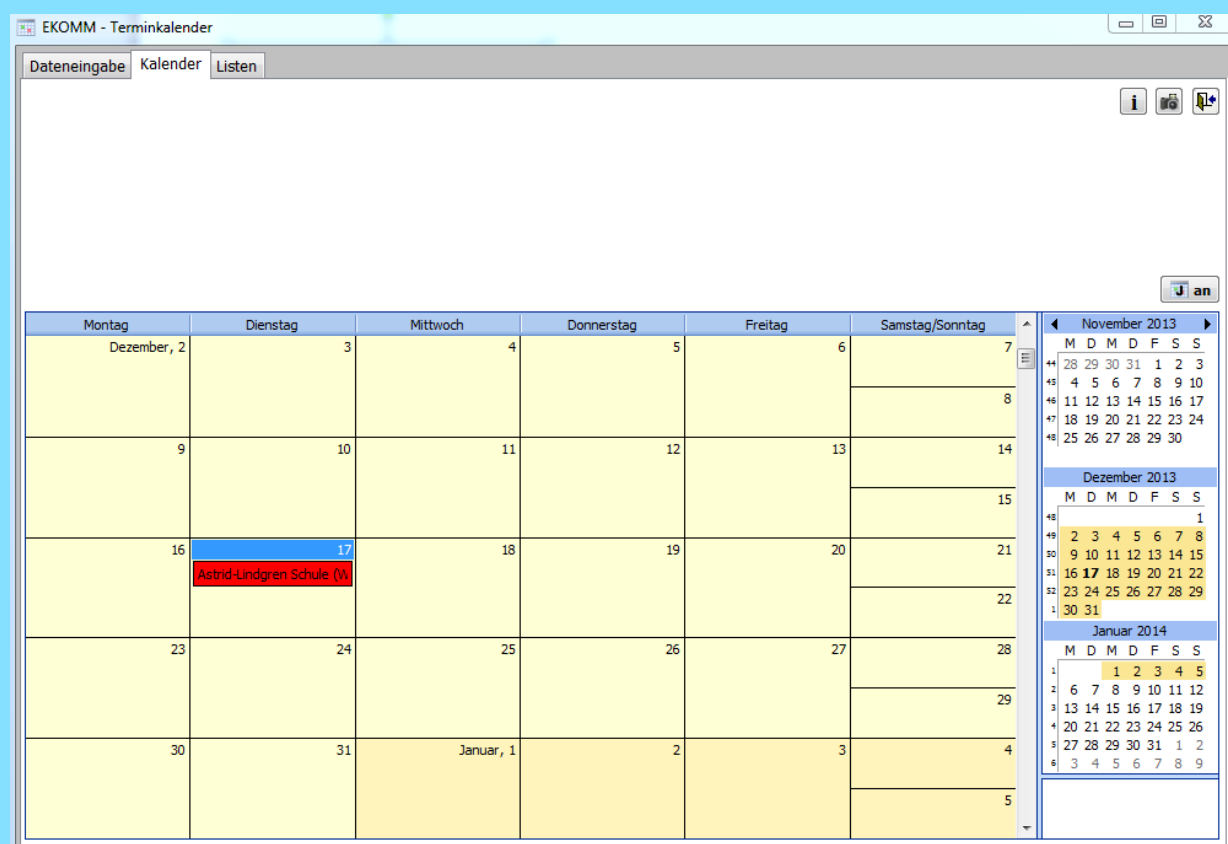

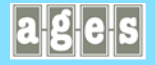

## **Neuerungen 2009 bis 2014 -> Zeitvariable Emissionen**

**Für die Emissionen der Zähler können nun zeitvariable Werte hinterlegt werden. Es ist möglich, für jeden Monat einen neuen Datensatz anzulegen. Ein Emissionswert ist so lange gültig, bis ein neuer Datensatz eingetragen wird.** 

**Geänderten Emissionen wie z.B. bei einer Umstellung auf Ökostrom kann so Rechnung getragen werden.** 

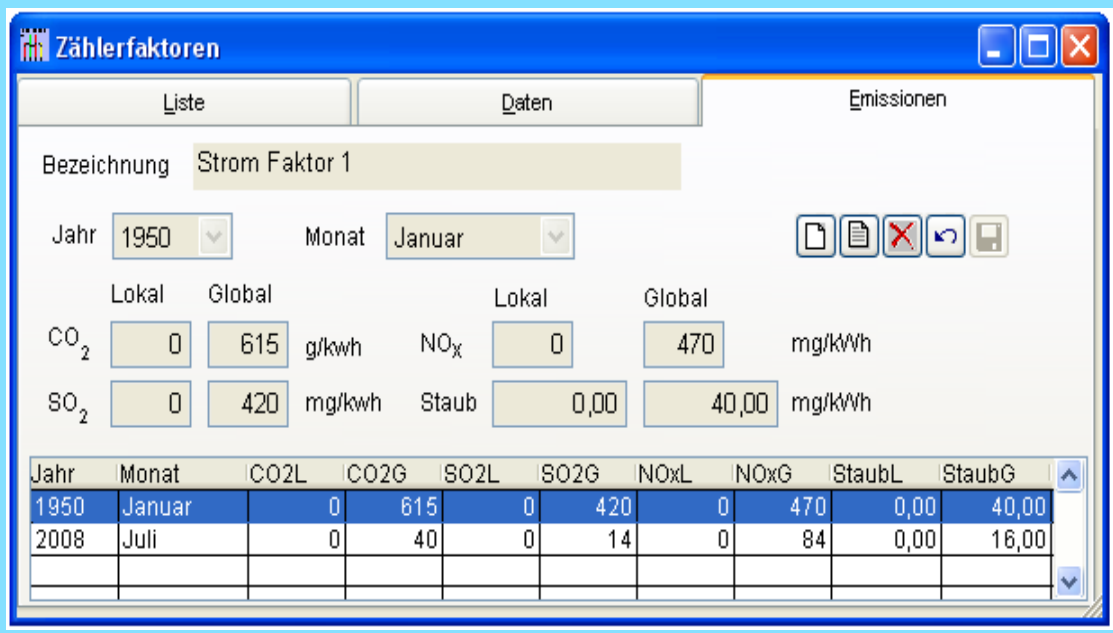

# **Neuerungen 2009 bis 2014 -> Eingabeprotokoll EKOMM-Web**

**Zusätzlich zu der Filterung aller online noch nicht eingetragenen Verbrauchsdaten können jetzt auch alle schon eingetragenen Werte und Texte angezeigt und exportiert werden.** 

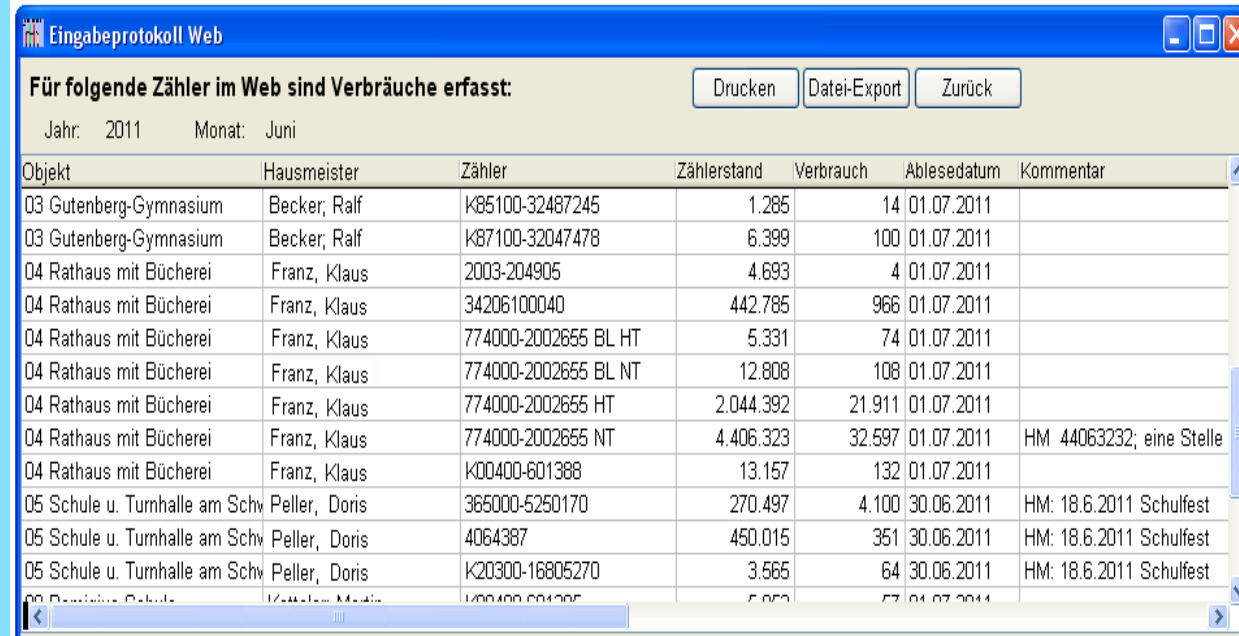

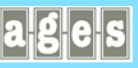

# **Neuerungen 2009 bis 2014 -> Neuer Energiebericht: LUX-Bericht**

**Ein neuer Energiebericht steht zur Verfügung. Zu bewährten und modifizierten Auswertungen wurden neue Darstellungen aufgenommen so z.B. die Entwicklung der Gesamtflächen als Grafik, Verbrauchs-entwicklungen pro Beschäftigten, Maßnahmen zum sommerlichen Wärmeschutz, verbrauchsintensive und sparsame Objekte, Verbrauchsentwicklungen nach Objektgruppen, die 5 ältesten Heizkessel, Darstellung gemittelter Verbräuche sowie die Verbrauchsund Emissionsentwicklung mit und ohne Bereinigung**

Entwicklung des Wärmeverbrauchs nach Objektgruppen in Mwh

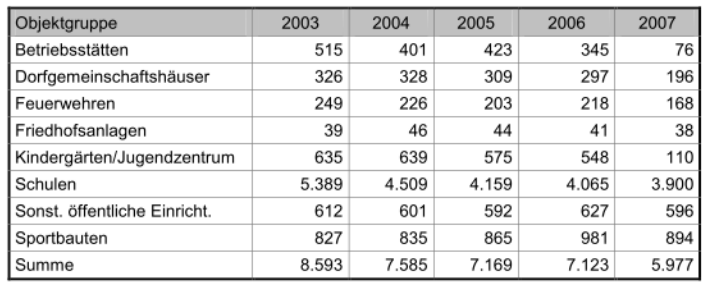

Tabelle 21: Entwicklung des Wärmeverbrauchs nach Objektgruppen in Mwh

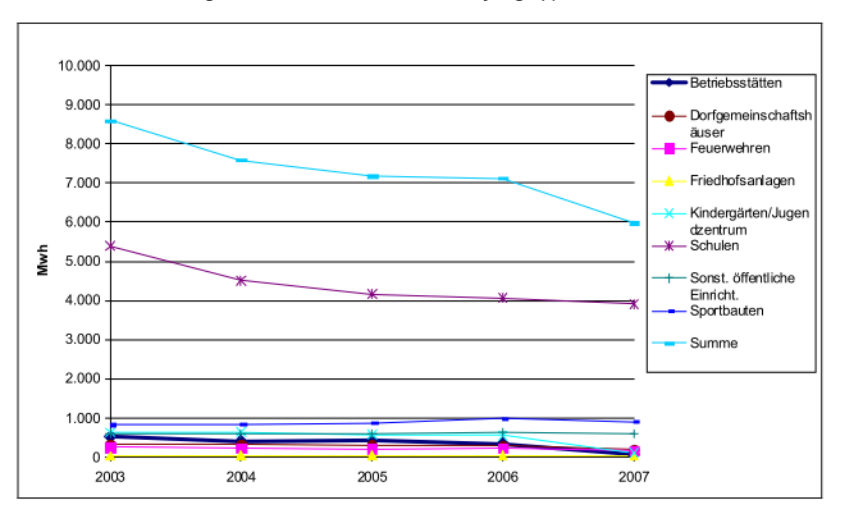

Grafik 23: Entwicklung des Wärmeverbrauchs (MWh) nach Objektgruppen seit 2002

#### **ages GmbH**

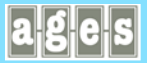

# **Neuerungen 2009 bis 2014 -> Neuer Energiebericht: LUX-Bericht**

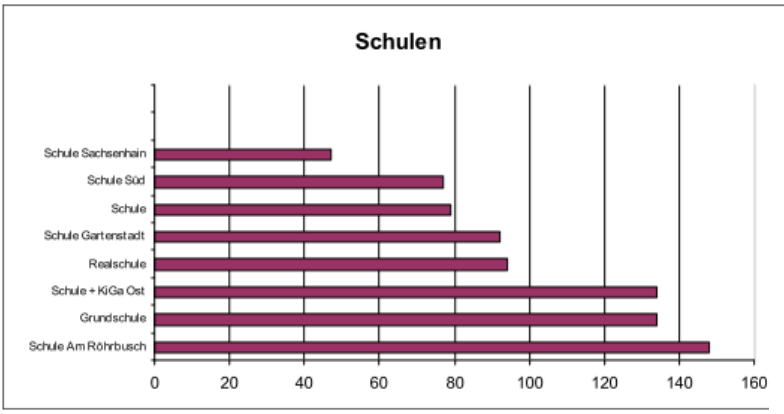

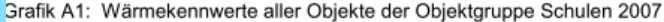

#### Liegenschaften mit den 5 ältesten Heizkesseln

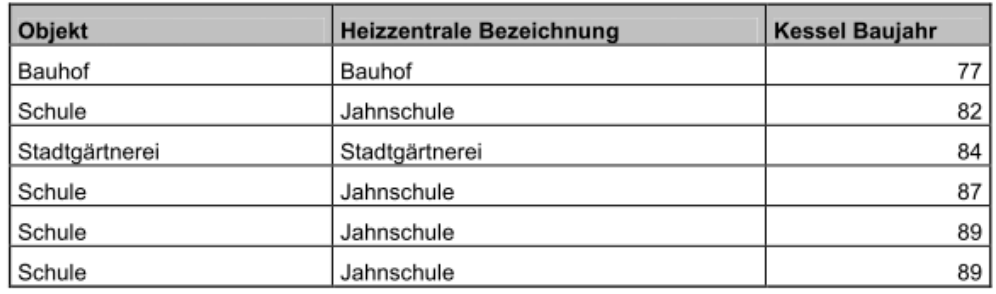

Tabelle 30: Objekte mit den ältesten Heizkesseln

#### Objekte mit Wärmeverbrauchsreduzierungen  $2007 > 10$  % gegenüber dem Vorjahr

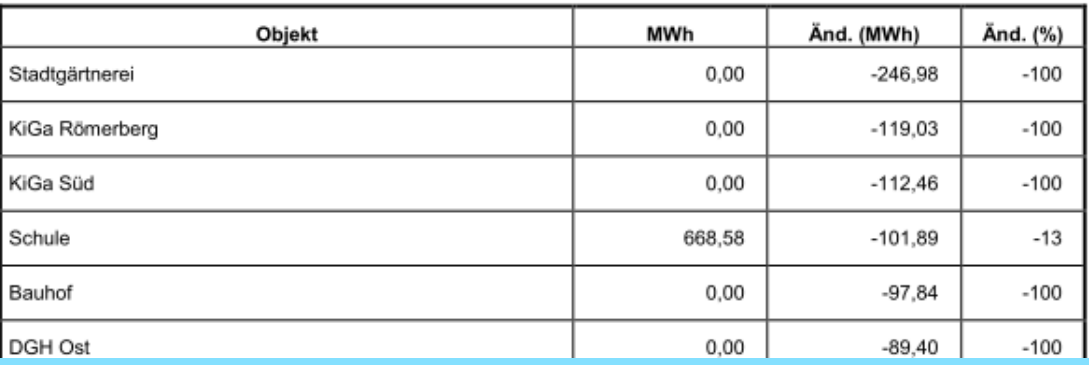

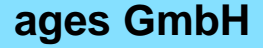

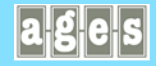

# **Neuerungen 2009 bis 2014**

## **-> Energieberichte: Speicherung der Objektauswahl**

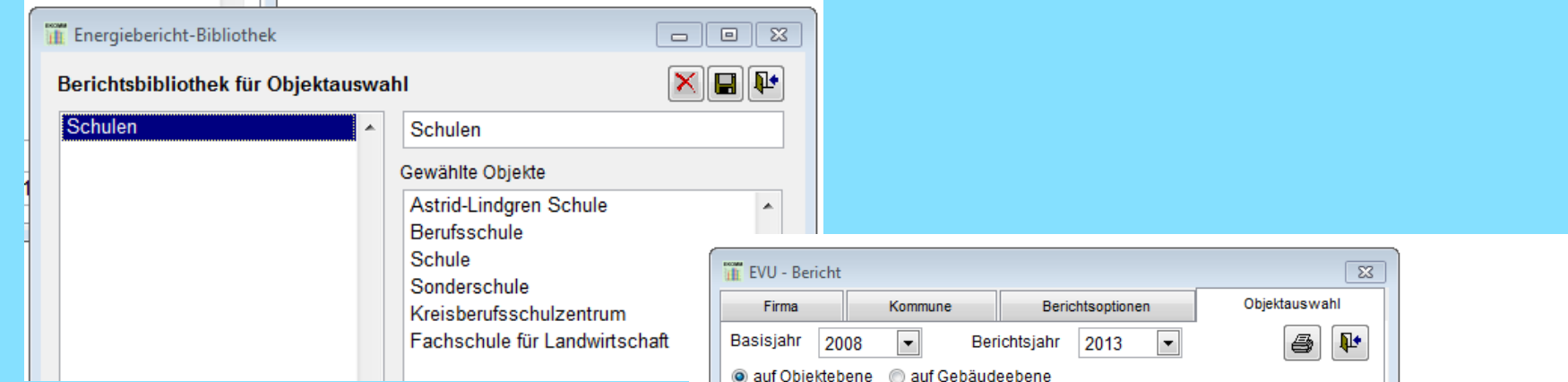

**Die Objektauswahl bei der Erstellung der Energieberichte lässt sich nun in einer Berichtsbibliothek speichern. Verschiedene Zusammenstellungen können vorgenommen werden.**

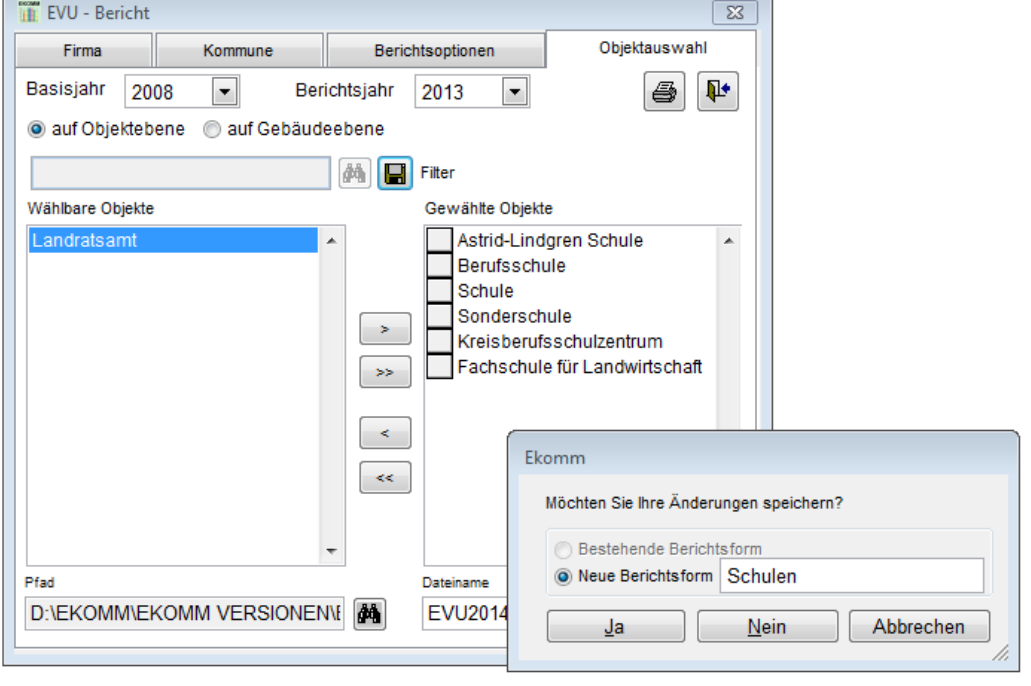

**ages GmbH**

**.**

# **Neuerungen 2009 bis 2014 -> Neue Zählerart: Ölzähler**

**Ein spezieller Ölzähler wurde in EKOMM aufgenommen. Für diesen gibt es 2 verschiedene Zählertypen. Entweder kann ein Tankstand notiert oder der Verbrauch gezählt werden. Tanknachfüllungen können direkt in der Verbrauchseingabe verwaltet werden.**

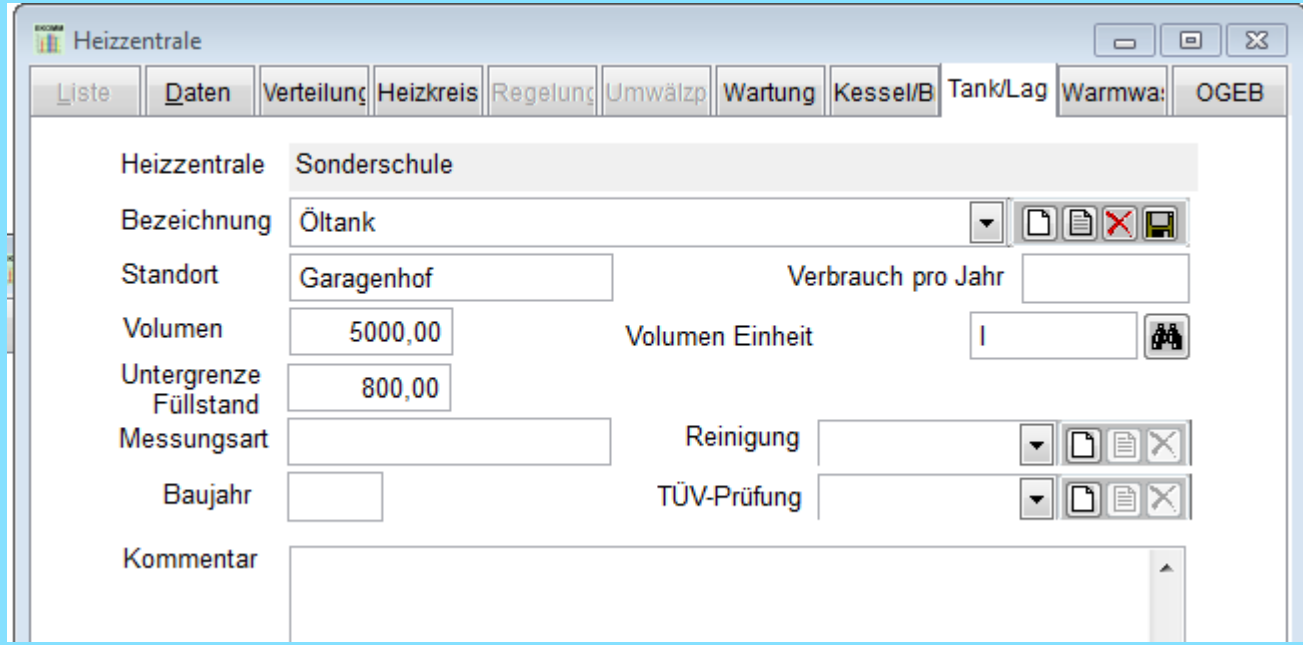

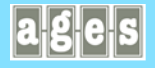

# **Neuerungen 2009 bis 2014 -> Ölverbräuche verwalten**

- **Tank aufnehmen**
- **Ölzähler einrichte**
- **Tankfüllungen ver**

Eigenablesung

Oktober

2012

September

2012

1.250

.NULL.

9.80000

 $\mathbf{0}$ 

 $0.00$ 

nachgetankt V

**• Tankstand im Mon** 

 $\overline{\phantom{a}}$  $\overline{\phantom{0}}$ 

5.000

9.80000

2.450

 $0.00$  Euro

Zählerwechsel

250

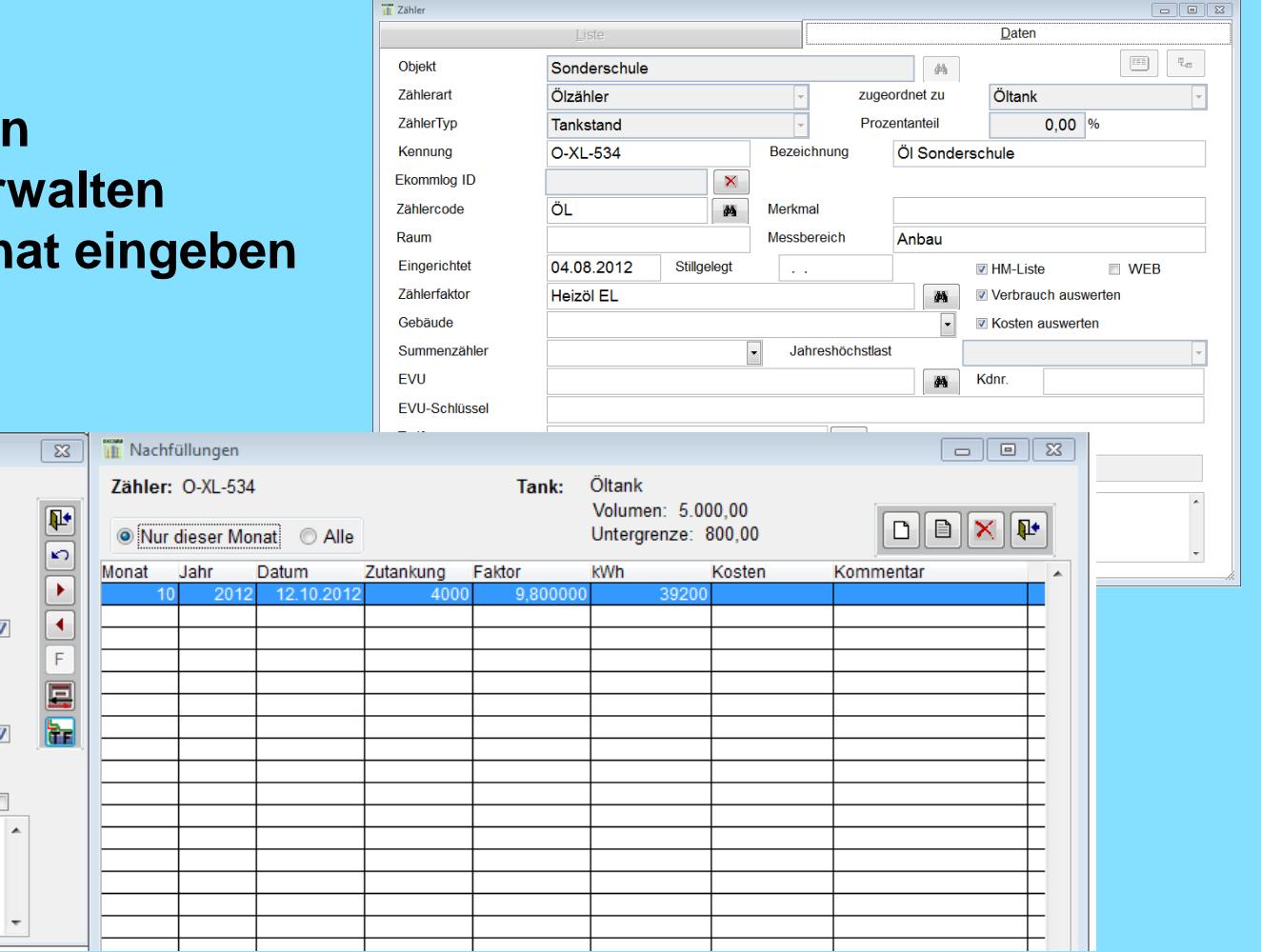

#### **ages GmbH**

 $\frac{1}{100}$  O-XL-534

Tankstand

Verbrauch

Faktor

kWh

Kosten

Ablese-Datum Kommentar

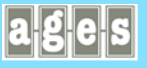

## **Neuerungen 2009 bis 2014 -> Fremddaten auswerten**

**Strom** 

**PLE**  $E1L$ G55 TW7 E490 E717 FW<sub>i</sub> TW ü  $PE1$ **PIF** 

**In früheren EKOMM-Versionen v Eintrag von Daten unter Fremdablesung für einen schne Abgleich und zur Verifizierung d manuell abgelesenen Verbräuche gedacht. Inti** Verbrauchser Sortierung **Ab EKOMM 4.6 können**  Monat Objekt die auf "Fremdablesung" Gehäude Hausmeister **eingetragenen Werte**  Zählerfakto **Zählerhez nun auch für**  Code **Zähle** E519 **EKOMM Auswertungen**   $G334$ TW7  $E1L$ **und Sonderberichte**  E804 TW1 TW<sub>1</sub> Gas G328 **herangezogen werden.**  $GL<sub>3</sub>$ Gas P<sub>E7</sub> Strom

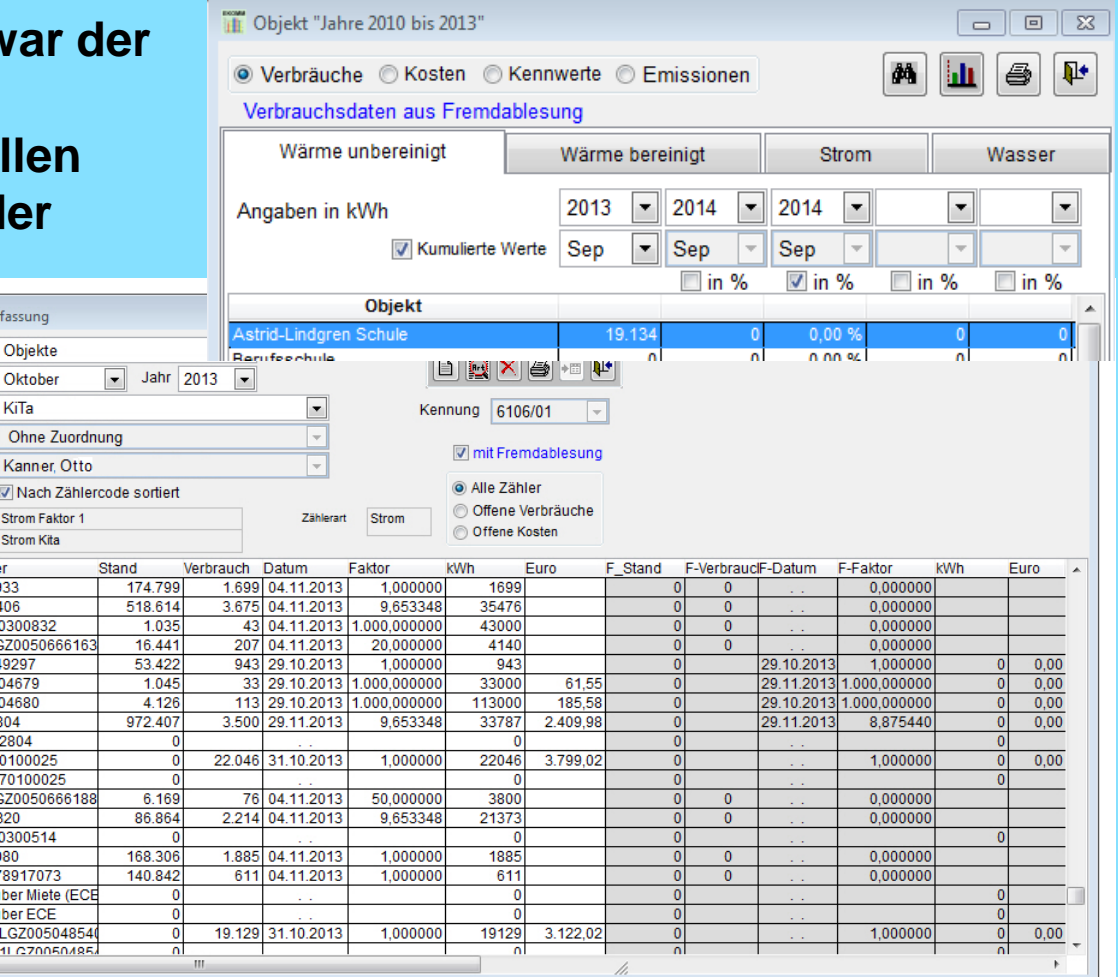

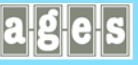

# **Neuerungen 2009 bis 2014 -> EKOMM Begehungsbericht**

**Der Begehungsbericht ist ein kurzer Bericht, der die wesentlichen Merkmale und Ereignisse eines Objektes zusammenstellt. Neu ist die Ausgabe von Gebäude-mängeln, die anhand von Schlüsselzahlen aus einer in EKOMM hinterlegten Liste zusammengestellt werden können. Verbrauchsdaten werden in diesem Bericht nicht ausgewertet. Im Wesentlichen enthält** 

**der Bericht Eckdaten des Objekts, zurückliegende Ereignisse, Daten zur Heizzentrale und Zählern sowie Mängel und Anmerkungen.** 

#### Festgestellte Mängel

Gebäude Hauptgebäude: Windfang erforderlich bzw. verbessern, richtic Gasleitung in der Farbe gelb streichen Hochleistungskeramik im Öl-/Gaskessel einbauen lassen Heizungskeller entrümpeln, säubern, aufräumen 8 Stück Thermostat mit Fernfühler bzw. -einsteller verwenden Heizung: Betriebszeiten/Heizkurve/Temp. optimieren Begrünung an Dach/Wand überprüfen, zurück schneiden usw. 4 Stück Vorhänge an Heizkörpertyp anpassen, ablängen usw. 12 Stück Lüftungsschlitze in Fensterbank integrieren bzw. nicht ausreic Unterteil für Thermostatventil defekt Nachbegehung (Abklärung technischer Mängel), weitere Datenerfassun Wasserverlust durch schlecht schließende Wasserhähne vermeiden Temperatur WW zu hoch (Verbrühungsschutz erforderlich) bzw. zu nied

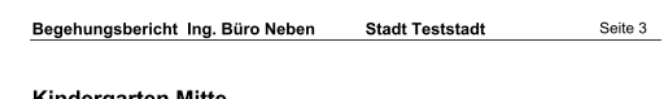

#### Kindergarten Mitte

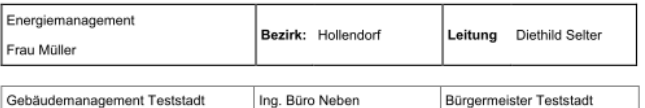

#### Die Begehung wurde am 8.8.2011 (Erstbegehung), 18.7.2013 durchgeführt

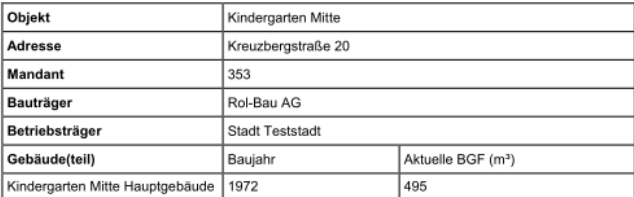

#### Gebäude-Ereignisse

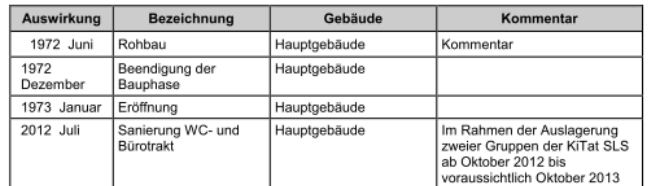

#### Heizzentrale

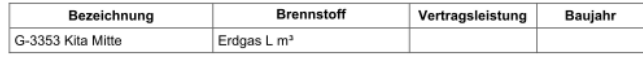

Nutzung

Kindergarten, Kindertag

#### Verbrauchszähler

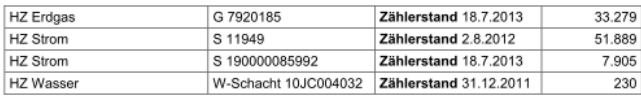

#### Anmerkungen

Gebäude Hauptgebäude: Diese KiTa ist eine gute kompakte Einheit.

Der hohe Wärmeverbrauch resultiert in erster Linie durch die zugebauten Konvektoren vor den Fenstern, an zu weit vor den Fenstern angeordneten Vorhängen und der nicht isolierten Decke (nur Dampfsperre vorhanden).

Mit geringen Investitionen lässt sich der Energieverbrauch weiter senken und die Heizkosten sind kalkulierbar.

**ages GmbH**

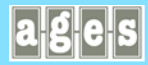

# **Neuerungen 2009 bis 2014 -> Flächenbezeichnungen änderbar**

**Die Bezeichnungen der Flächen sind nun frei wählbar. Zudem können neue Bezüge zusätzlich aufgenommen und zur Berechnung der Kennwerte herangezogen werden.**

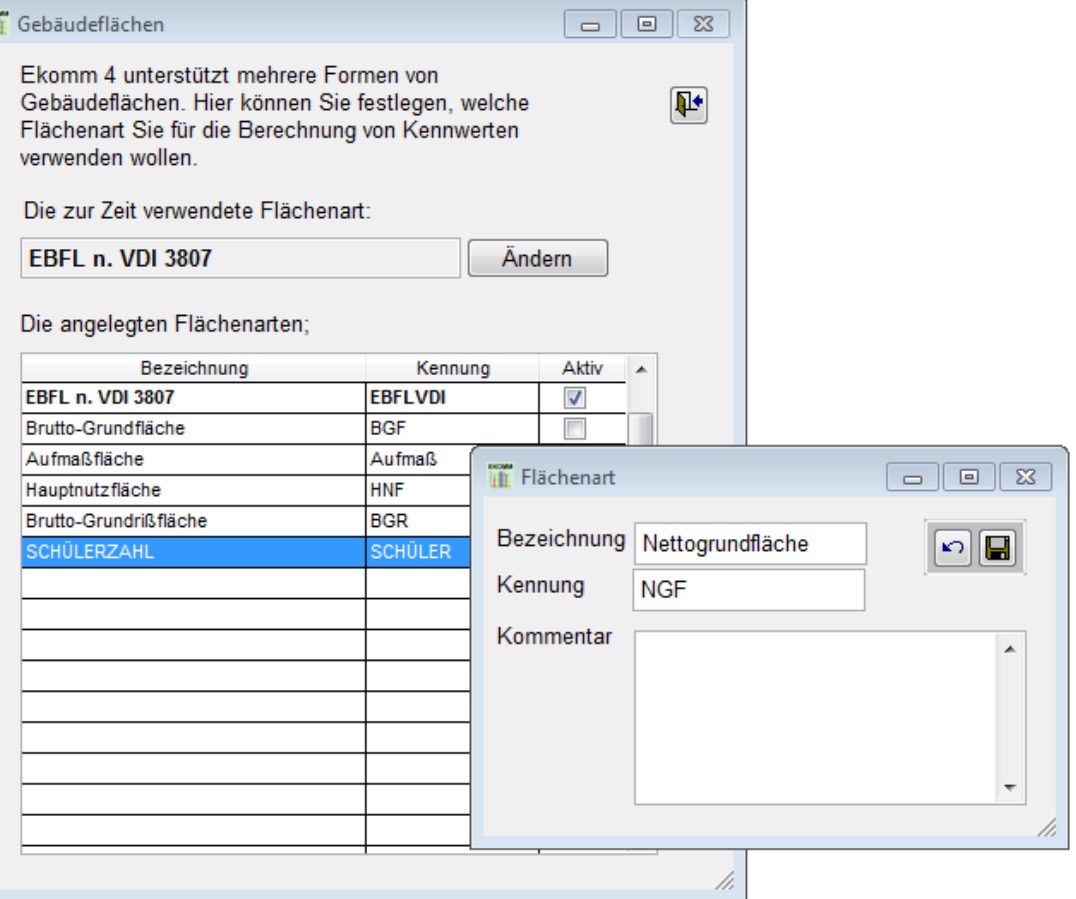

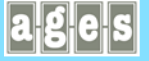

# **Neuerungen 2009 bis 2014 -> EKOMM WEB und EKOMM LOG**

- **Diverse Änderungen bei der Datenbankverwaltung**
- **Diverse Änderungen im Design**
- **PDF Upload**
- **HTTPS Verbindung**
- **Benutzerrechte: Gebäudeebene, Zählerebene wegblenden**

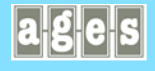